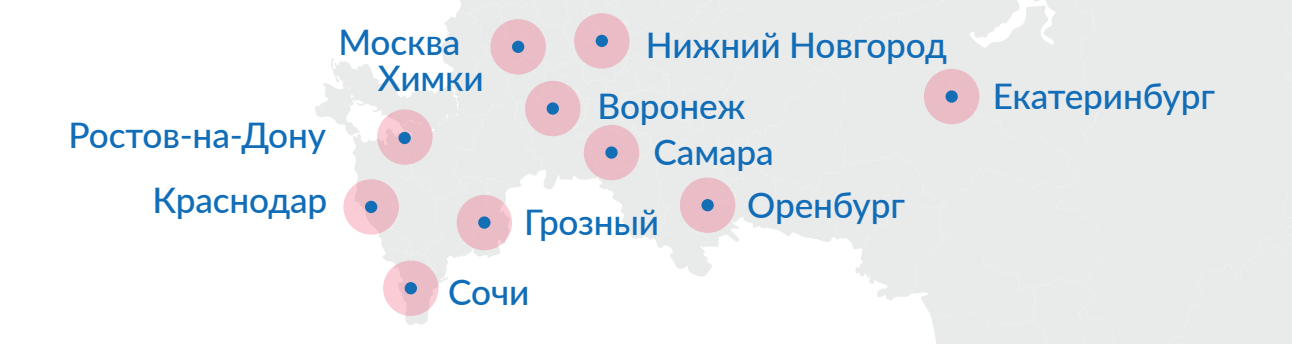

Санкт-Петербург

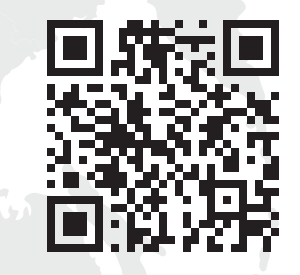

**Подать заявление на оформление карты болельщика могут жители всех регионов на портале Госуслуги. Для подтверждения личности нужно обратиться в МФЦ. Актуальный список отделений МФЦ доступен по QR-коду**

- На портале Госуслуги
- В мобильном приложении «Госуслуги»
- В мобильном приложении «Болельщик»

### Как оформить на себя

- болельщики
- участники матчей
- организаторы сотрудники СМИ

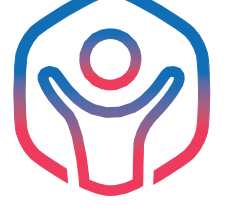

## Где оформить?

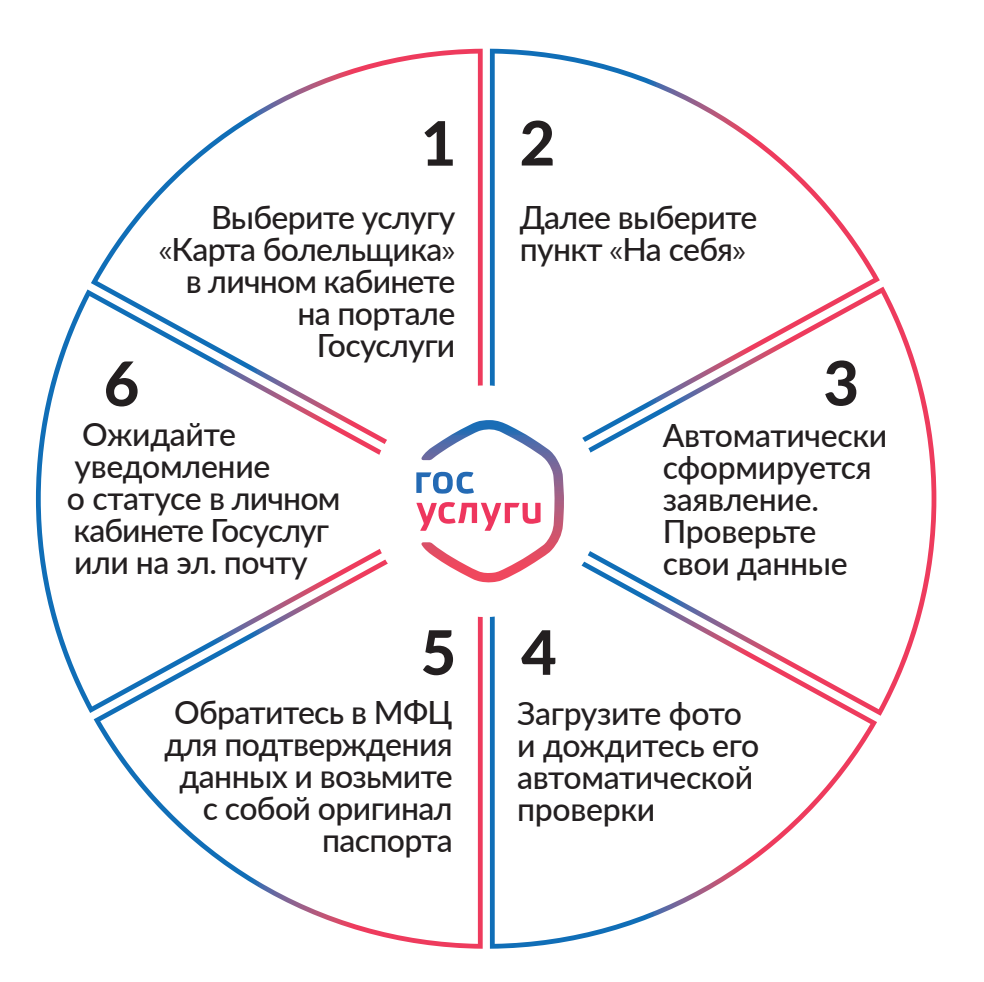

## Как оформить на ребёнка

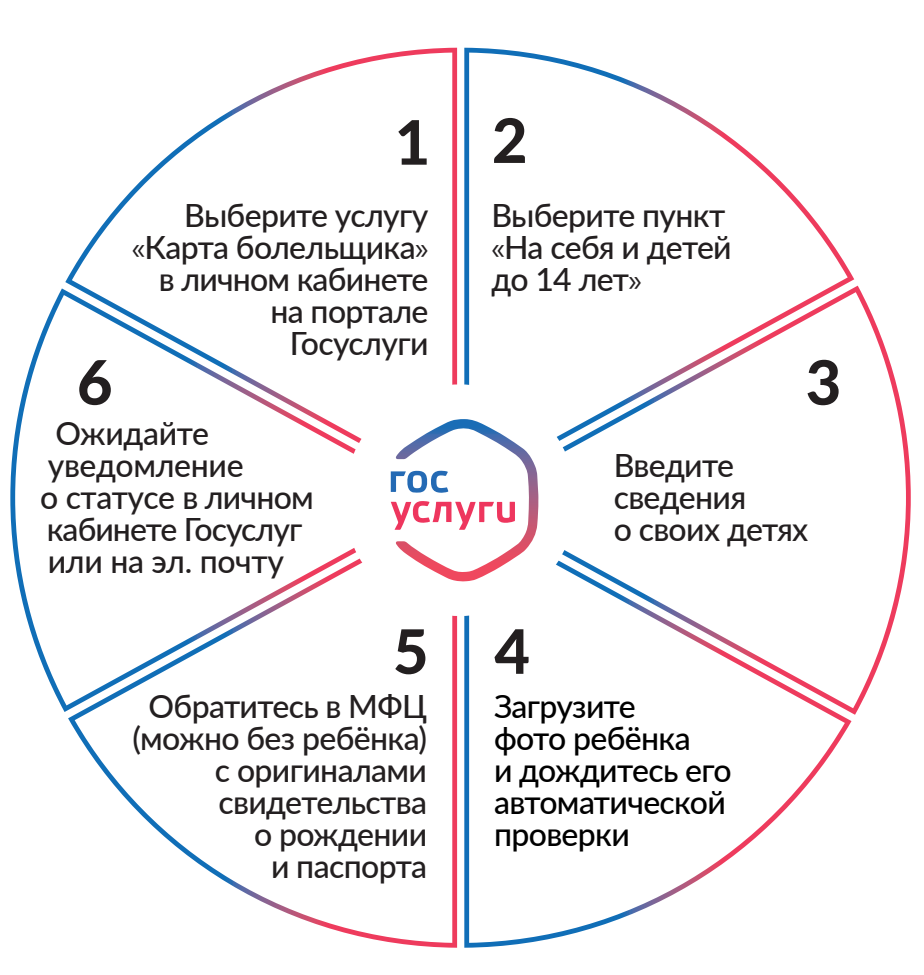

**Карта болельщика обязательна для прохода на все стадионы клубов РПЛ** 

# КАК ОФОРМИТЬ КАРТУ БОЛЕЛЬЩИКА

Карта болельщика — цифровой сервис для посещения футбольных матчей. Номер карты нужен для покупки билетов и абонементов, а также для оформления доступа на стадион по аккредитации на игры Российской Премьер-Лиги.

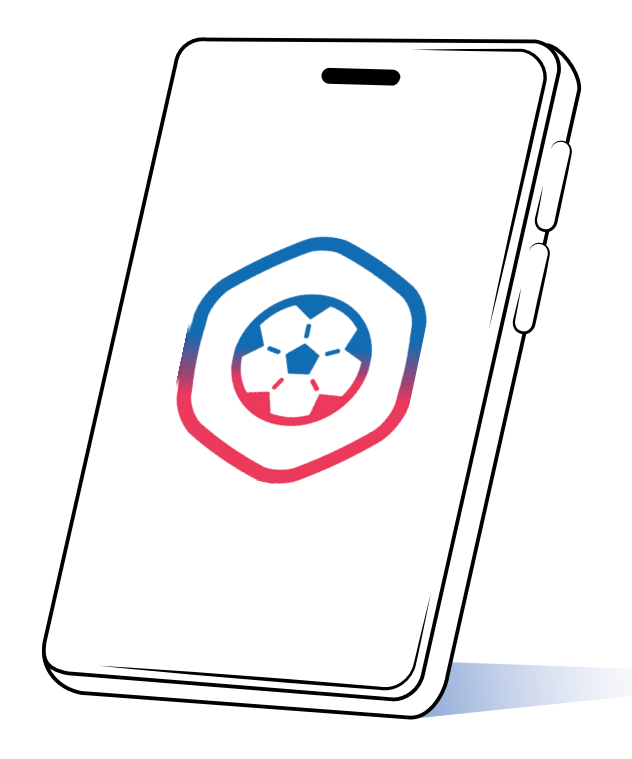

#### Для кого карта?